# **Base Distribution - Task # 41354**

Story # 41311 (Closed): As user, I want a well-working content editing (Bugfix Story)

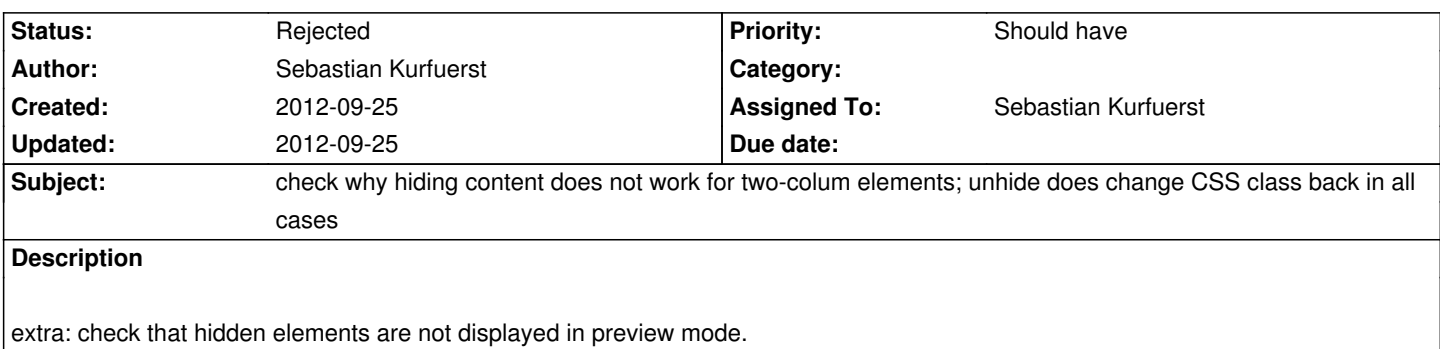

## **History**

#### **#1 - 2012-09-25 14:07 - Sebastian Kurfuerst**

- Subject changed from check why hiding content does not change its appearance either in Safari or on phoenix.typo3.org website. (low-prio, as it *works in chrome / demo site) to check why hiding content does not work for two-colum elements; unhide does change CSS class back in all cases*

*- Assigned To set to Sebastian Kurfuerst*

*- Priority changed from Could have to Should have*

## **#2 - 2012-09-25 14:24 - Sebastian Kurfuerst**

*- Status changed from New to Accepted*

#### **#3 - 2012-09-25 14:28 - Sebastian Kurfuerst**

Hm, weird. cannot reproduce this one :-/

#### **#4 - 2012-09-25 14:32 - Sebastian Kurfuerst**

*- Status changed from Accepted to Rejected*

probably there was some JS error which prevented further changes? for me, the following works:

- in preview, hidden elements are not visible
- two-column and single elements can be made hidden; the change is directly reflected in the UI.
- un-hiding also works.
- that also all works for newly created elements; they can be directly hidden / unhidden.

All tested under Chrome in Mac OS X